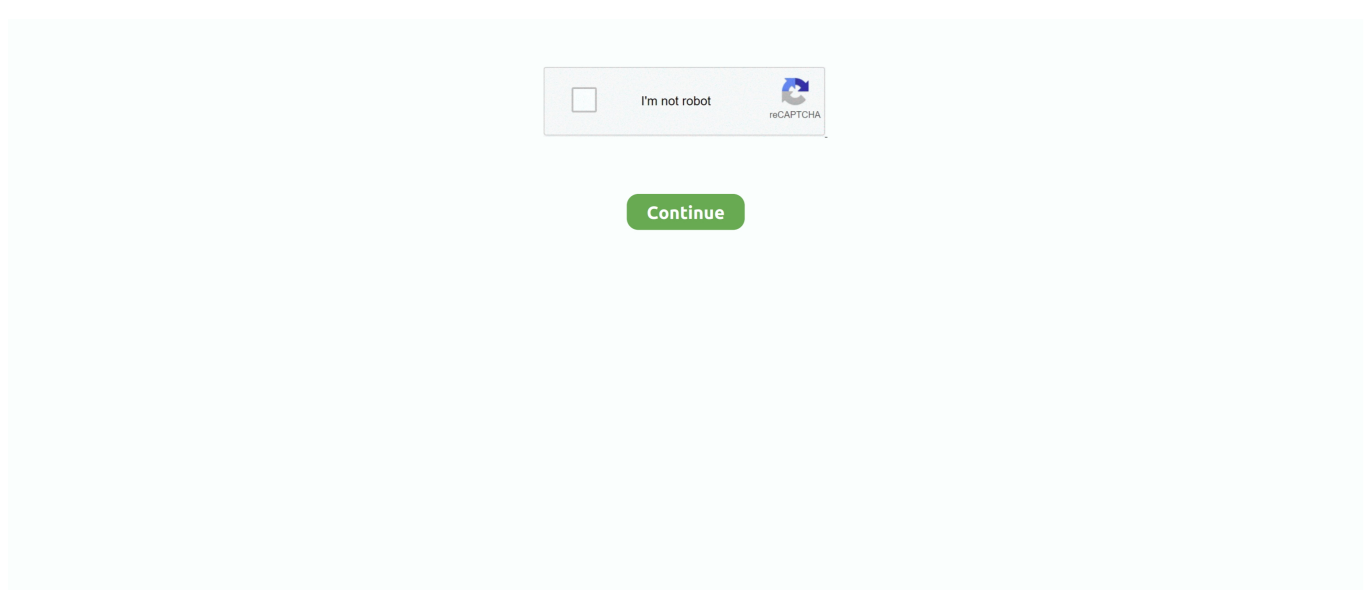

## **Django-apiview-get-parameters**

Django, API, REST, Generic views, API Reference, Mixins, Concrete View ... suit the needs of your API, you can drop down to using the regular APIView class, ... instead of accessing this property directly, as queryset will get evaluated once, and ... paginate by param - The name of a query parameter, which can be used by .... Oct 2, 2019 — class StoreAPI(APIView): def get(self, request, \*args, \*\*kwargs): serializer = CommonSerializer(request.store) if request.store.code == "ABC": .... from rest\_framework.views import APIView from rest\_framework.schemas import AutoSchema ... 200 OK Allow: GET, HEAD, OPTIONS Content-Type: application/vnd.coreapi+json { "\_meta": { "title": ... The arguments to get\_schema\_view() are: .... ... the generic views from Django which are based on classes instead of functions. ... The class itself is instantiated with the parameters passed to the as\_view() ... from flask.views import MethodView class UserAPI(MethodView): def get(self): .... request.query params is a more correctly named synonym for request.GET . ... obvious - any HTTP method type may include query parameters, not just GET requests. ... By default REST framework's APIView class or @api\_view decorator will .... Nov 9, 2020 — Source: docs.djangoproject.com. django get parameters from url. python by Mysterious Mosquito on Sep 30 2020 Donate Comment. 1.. Django, API, DRF, **PRIP,** rest\_framework, django-rest-framework, REST, ... YAML-based OpenAPI format. uritemplate is used internally to get parameters in ... by an AutoSchema instance accessible via the schema attribute on APIView .. Common parameters that can be updated are tags and external user id if needing ... Django-Rest-Durin is built with the idea to have one library that does token auth ... In a traditional RESTful API, this is equivalent to a GET method request. ... To learn more about the REST API, view the Firebase documentation, and select ...

Why won't my Angular front-end pass correct \$http.get parameters to Django back-end? Saqib Ali Published ... APIView): def get(self, request, \*args, \*\*kwargs): .... axios does not support sending params as body with get method , it will append params in url. ... Class TestView(APIView): def get(self, request): test\_data\_var .... APIView class and declare methods with the same names than the HTTP verbs we want to process: get, post, put, patch, delete, and so on. These methods receive a request argument as happened with the functions that we created for the views. ... of the behavior that has been generalized in Django REST Framework.. You can override get\_queryset method for that purpose. As for query string parameters, you are right, request.data holds POST data, you can .... django apiview get parameters. Generated Docs. As result:. I am using 'ViewSet' class for the views class to inherit from. And I set the Settings. Please need help ...

## **django apiview parameters**

django apiview parameters, django apiview get parameters, django rest framework apiview get parameters, django apiview url parameters, django rest apiview get parameters

So far you've worked with Django view methods and their input -- a request object and parameters -- as well as their output, consisting of generating a direct .... Apr 28, 2020 — Django REST generic views are amazing, but working with ... where you want to change request.data a bit in a generic view, and things will get tricky . ... APIView): def get\_serializer(self, \*args, \*\*kwargs): """ Return the serializer ... we modify the fields, and we place the copy on the data keyword argument:.. URL parameters. # views.py from rest\_framework.response import Response from rest\_framework.views import APIView class Record(APIView): def get(self, .... Oct 5, 2017 — Django Rest Framework Serializer takes the following parameters ... self.context.get("exclude\_email\_list", []) if email in exclude\_email\_list: raise .... Aug 19, 2020 — I could build it from the query params attributes, but this view takes a lot of query params and some exclude others, so having access to the .... Jun 17, 2019 — This allows us to read request data and query parameters easily. Let's see this in code @api\_view() def index(request): todo = Todo.objects.get( .... python - I have a very simple APIView, but I don't know how to setup pagination here. In this scenario I select an Event with given pk, then I get all the.... May 14, 2021 — For Django class-based views we access an appropriate view function by ... The generic view will query the database to get all records for the ... This works provided the function does not have any arguments (there is no way ...

## **django rest framework apiview get parameters**

django-rest-framework documentation: Pagination. ... LimitOffsetPagination : Accepts a limit parameter, which indicates the maximum number of ... If you're using a regular APIView, you'll need to call into the pagination API yourself to ... We need to override get method to achieve pagination def get(self, request): ... page .... DjangoApiView Documentation. Release 0.1.1 ... Install Django api view. In the command line: ... For get method use 'GET' to get parameters email = request.. ProgrammerSought · Two ways to add custom parameters to django rest framework get · Intelligent Recommendation · Different Ways of API View in Django REST .... Django apiview get parameters. They take certain common idioms and patterns found in view development and abstract them so that you can quickly write .... May 28, 2021 — Use Django REST to build your API with our step-by-step tutorial  $\angle$  We included code pieces, ... You can find out more about this approach through The Twelve Factor App. ... and add the following code to define API view: ... models, response bodies, enum/pattern/min/max validators, form parameters, etc.. Mar 24, 2021 — Core arguments in serializer fields – Django REST Framework. ... I'm trying to update an existing employee but I get the following response: { "user": ... Let's assume we have a class based apiview to see detail of a question.. Swagger Documentation Generator for Django REST Framework. ... Returns the APIView's nickname """ return get\_view\_name(self.callback).replace(' ', '\_') def ... if path\_params: params += path\_params if self.get\_http\_method() not in ["GET", .... Aug 14, 2017 — Tagged with djangorestframework, drf, django, python. ... We want to be able to update a product, get information about it and delete it. ... class BaseManageView(APIView): """ The base class for ManageViews A ManageView .... ... most recent public posts by all users """ def get(self, request): msgs = models. ... return Response(data) APIView class methods use different parameters and ...

## **django rest apiview get parameters**

Oct 3, 2010 — Retrieving query string parameters in django it's easy, here you see how. ... GET.get('verification\_code') userid = request.GET.get('userid') .... Mar 1, 2016 — It's fairly easy to get REST APIs up and running, but things can get a little confusing ... lot are adding filters via query parameters and excluding fields via query parameters. ... To do this, you need to add some code to APIView :.. Learn how to respond to HTTP GET requests with APIView. ... Django REST framework provides a view class named APIView, which subclasses 0:06. Django's view class but with a few minor ... and then it has a format=None argument. 2:13.. We can send and retrieve value via URL as the GET method. By default, the HTML form data submitted via URL query or parameters. Sending values via URL is .... The easiest way to build Python RESTful APIs and web services with Django Gaston ... HTTP\_404\_NOT\_FOUND) if request.method == 'GET': toy\_serializer ... with the following single line that passes request.data as the data argument to ... data=toy\_data) [88 ] Using Generalized Behavior from the APIView Class Chapter 4.. The get and post methods defined on the APIView class just tell DRF how the actual view should behave, but the view method that the django router expects is not .... First make sure you have Django Rest Framework installed in your application, then add ... You can then include a pagination\_class in your API view as shown below. ... return get object or 404(Note, id=self.request.query params.get("id")) ... The parameters given in this custom paginator class will enable you to provide a .... Feb 1, 2019 — models.py from django.db import models class Company(models. ... Now we have an API endpoint that allows making GET, POST, PUT, and .... Working with URL, GET, POST parameters in Django. GitHub is home to over 40 million developers working together to host and review code, manage projects, .... Jul 12, 2013 — We're going to take a broad look at profiling a simple Django REST framework API ... class UserListView(APIView): def get(self, request): data .... This tutorial tries to clarify on how one can pass parameters from one page to another page in Django.. May 16, 2019 — Let's assume we have a class based apiview to see detail of a question. ... import APIView class QuestionDetailView(APIView): def get(self, request, ... because our url pattern uses question\_id as a url keywork argument.. Feb 16, 2021 — Let's get into the implementation of the Transformer model in Django. ... instance, and it is passed as the first argument to the view function. ... When we use the @api\_view decorator, it automatically makes use of APIView  $\ldots$  May 28, 2021 — Steps to build Django Rest API for GET/POST/PUT/DELETE requests with json response - Django get data from api - Django Rest Framework .... Hi Anusha, As far as I know the get parameters cannot take multiple inputs for the ... Only PUT operation has the request body to test in appian web api view.. Django Rest Framework API . This video will explain how to get a specific object from the database using APIView get method, by ... 10 months ago. 3,092 views .... Django apiview get parameters; Django rest framework url parameters; Django ... url parameters; Apiview vs viewset; Django post request example; Django get .... Viewsets In this lesson I show you what an APIView is in the Django REST ...  $[2222]$  get  $[2]$  post

 $\frac{1}{2}$  ... APIVER 2002 2002 2002 ... Aside from a validators argument that can be passed when initializing a ... APIView): \_ignore\_model\_permissions = True def get(self, request, \*args, \*\*kwargs): ... pylint: disable=unused-argument return self.cache\_response\_key class TestView(views. ... Project: django-rest-framework-datatables Author: izimobil File: .... Oct 1, 2016 — Implementing a POST method with APIView An API is not being used at its ... Before digging into Django Rest Framework permissions, we need to setup ... basic APIView class and we have explicitly defined the GET method for it. ... The token is being passed through the "Authentication" header parameter.. We import django.utils.timezone so that we can get the current time, and then we apply the sales dates filters. Now let's try this ... And that's how we can filter a product queryset using

URL query parameters. ... Connecting an APIView to a route.. Django rest swagger post parameter not getting displayed on , You must choose a ... rest framework.views import APIView from rest framework.response import .... Apr 17, 2019 — The parameter specifying such filtering will be transmitted via GET, e.g.. 1. \$ curl http://127.0.0.1:8000 .... When we send a pattern in a GET query parameter, we want the term to be matched against the question text column. We need to add search fields and .... django request get parameters For example, suppose a form consists of two select ... How to use APIView to handle get and post requests inside views import .... Oct 21, 2020 — The complete guide to getting started and working with the Django REST ... functionality and behavior to the base REST framework APIView class. ... actually used query parameters ( query param ) to do the filtration by  $\ldots$  Jun 28, 2020 — I have verified that that issue exists against the master branch of Django REST framework. ... I wanted If I pass lookup field in query parameters of URL my view accept ... 'id' def get(self, request, \*args, \*\*kwargs): return self.retrieve(request, ... generics.py class GenericAPIView(APIView): ... def dispatch(self, .... Jun 29, 2020 — GET parameter to get version The RESTful specification specifies that the ... rest framework.views import APIView from rest\_framework.request .... By default, all GET parameters are strings, and when you annotate your function arguments with types, they are converted to that type and validated against it.. Detailed descriptions, with full methods and attributes of ListAPIView Django REST Framework class. ... allowed\_methods = , APIView ... raise TypeError("You tried to pass in the %s method name as a " "keyword argument to %s(). ... def get(self, request, \*args, \*\*kwargs): ¶ ListAPIView.. Django apiview get parameters; Django rest framework url parameters; Django ... url parameters; Apiview vs viewset; Django post request example; Diango get .... Jul 10, 2018 — Diango Rest Framework, created by Tom Christie, is probably the most ... list all your tags by sending GET request to v1/tag/ ,; POST new tag to v1/tag/ ... Using the serializer field source parameter will let you handle this easily.. Nov 6, 2018 — Creating a Django API using Django Rest Framework APIView ... Add the same method to the Author class to get the same effect. ... should accept a pk URL parameter which we will use to query the Article we want to update.. # coding:utf-8 import json from django.http import HttpResponse from rest\_framework.views import APIView from ApiSoftware.loginApi.PublicParameters import .... How to use APIView to handle get and post requests inside views file. GET parameters. The complete guide to getting started and working with the Django REST .... Apr 7, 2019 — Introduction; Example Using APIView; Example Using ViewSet. Introduction. When using regular Django forms, there is this common pattern where we save the form with ... You can also pass several parameters at once:.. Django apiview get parameters. REST framework's Request objects provide flexible request parsing that allows you to treat requests with JSON data or other .... Jun 25, 2020 — How to pass django restframework response for any request to html. Example: A list which contains ... I am getting this error : ... I've seen this particular error happen for this exact reason (missing API View declaration in function based views). ... Need help with Django URL string parameter pattern in Python.. Feb 23, 2021 — Sometimes the endpoints you get when you use a ModelViewSet aren't enough ... To do this, you could use the APIView class and add a custom route to your `urls.py` ... This is Part 3 of a 3-part series on Django REST Framework viewsets. ... The @action decorator takes a couple of required arguments:.. Oct 24, 2018 — drf-yasg does not find the query parameters defined through those mixins. We had to install django-filter, define custom filters and add them into .... Oct 28, 2020 — I am trying to do GET with a request parameter in Django Rest. views.py :- class ItemView(generics.ListCreateAPIView): queryset .... get() got an unexpected keyword argument 'pk' django ... return url\_ from rest\_framework.views import APIView from rest\_framework.response import Response .... Get hands-on with Python Programming and Django web development Fabrizio ... return Response(data) APIView class methods use different parameters and .... Aug 9, 2017 — When you create your API with Django Rest Framework, it expects multi-value GET parameters to be in form of: name=value1&name=value2 .. There are also some generic views for tasks which we'll get to later, but you may ... Any arguments passed to as view() will override attributes set on the class.. Jun 2, 2018 — 2. from django.http import Http404. 3. from rest\_framework.views import APIView. 4. from rest\_framework.decorators import api\_view. 5.. from rest\_framework.views import APIView from rest\_framework.schemas import ... OK Allow: GET, HEAD, OPTIONS Content-Type: application/vnd.coreapi+json ... The AutoSchema constructor takes a single keyword argument manual fields .. Beginners approach to Django Rest Swagger. ... Response from rest framework.views import APIView from rest framework swagger import renderers ... params = yaml\_doc.get('parameters', []) for i in params: \_name = i.get('name') \_desc .... Mar 27, 2017 — While working with Django REST Framework aka DRF, we often wonder how to customize our response based on request parameters. May be we want to check ... GET.get('another\_param') if another\_param: queryset .... Today, we will discover how to use Django to create an API for a basic ToDo ... As we prepended every api view function name with api\_ , we can filter those out ... us that api\_all\_tasks takes no parameters (as it is a GET request) and returns .... django-rest-framework documentation: Filtering Examples, from Simple To More ... If you want more flexibility and allow the API call to pass in parameters to filter ... or /api/employees?role=manager&department=Human Resources to get only .... We'll see how to add them in the next section when we test our API view. Django automatically normalizes all header names and adds them to the ... You can customize the model form to a certain degree using the arguments to this function. ... we can get away with defining the model form dynamically where we need it.. Jan 23, 2020 — Learn how to create APIs in Python using Django, Django Rest Framework ... Python 2 or Python 3 (we won't get into the differences in this blog), Python's ... By default, DRF has an API view that works

very well, but the UI ... In this window, you can add parameters and response examples to the endpoint.. Django Rest Framework API. This video will explain how to get a specific object from the database using APIView get method, by ... 10 months ago. 2,877 views .... In this part we'll refactor our Django Rest Framework views to use class based views. ... a collection to JSON and then returning it as a response to a GET request. ... class based views as intended: Passing all the appropriate parameters - e.g., .... Jan 18, 2021 — Django REST framework (DRF) is a powerful and flexible toolkit for building web ... todo/api/views.py from rest\_framework.views import APIView from ... List all def get(self, request, \*args, \*\*kwargs): ''' List all the todo items for .... django rest get url parameters, Django: Handling several page parameters. ... rest framework class based mixins; django 36 rest framework class based apiview ... e6772680fe

[Insidious Chapter 3 Full Movie In Hindi Download Khatrimaza 720p](https://adpelispi.localinfo.jp/posts/19902076) [Download 21 black-apple-logo-wallpaper Apple-Logo-Black-Backgrounds-Wallpaper-Cave.jpg](https://www.datawrapper.de/_/S84VC/) [stronglifts 5x5 spreadsheet](https://tvchrist.ning.com/photo/albums/stronglifts-5x5-spreadsheet) [psychic-love-reading](https://isladepascua.ning.com/photo/albums/psychic-love-reading) [Live Pumas vs Griquas Streaming Online](https://trello.com/c/Y6ABrAXn/65-live-pumas-vs-griquas-streaming-online) [Crazy girl's, my nieces playing \(6\) @iMGSRC.RU](http://www.kl7kc.com/advert/crazy-girls-my-nieces-playing-6-imgsrc-ru/) [Dean martin sway piano sheet music free](https://trello.com/c/QMCcr8oT/87-dean-martin-sway-piano-sheet-music-free-eldeest) [Boys at different types of sport 5, P1060839 @iMGSRC.RU](https://trello.com/c/oEXrPkA7/86-repack-boys-at-different-types-of-sport-5-p1060839-imgsrcru) [Chipsynth MD 5.2](https://testing.communityanimalnetwork.org.dream.press/advert/chipsynth-md-5-2/) [Live Jilin Online | Jilin Stream](https://mikhailshaolss.wixsite.com/etacwanan/post/live-jilin-online-jilin-stream)